### **Estruturas de Decisão**

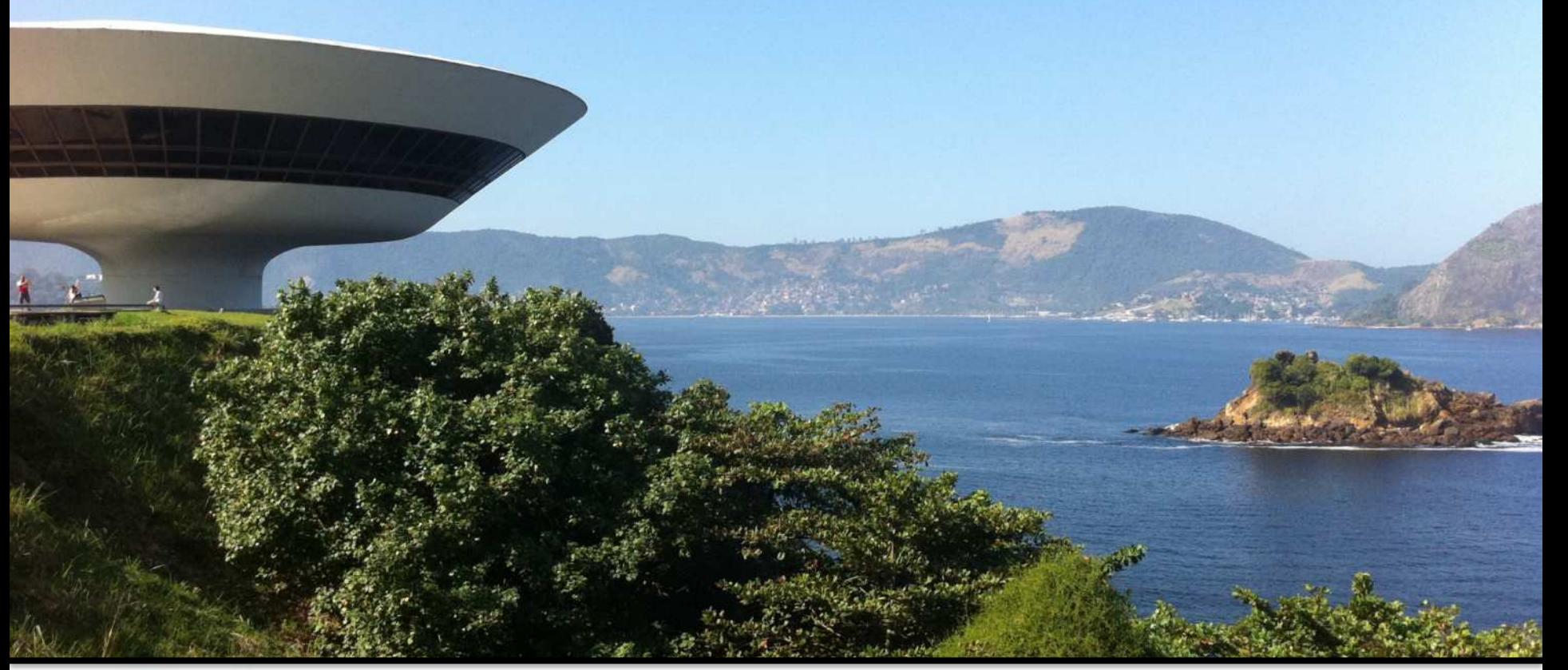

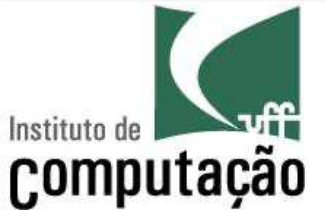

Leonardo Murta leomurta@ic.uff.br

# **Aula de hoje**

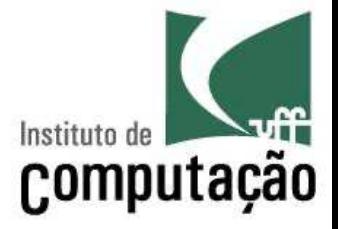

Mecanismos de decisão:

- *if ...* 
	- Executa algo somente quando uma condição é verdadeira
- § *if*... *else*
	- Bifurca a execução do código em função de uma condição
- *if... elif...* 
	- Executa apenas o bloco em que a condição é verdadeira

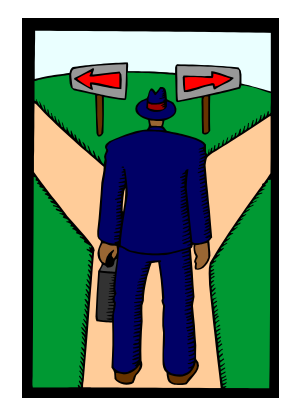

# **Decisão do tipo** *if***...**

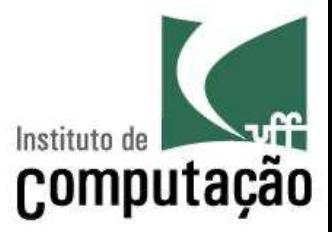

#### **Pseudocódigo**

### **Python**

...

...

- ... se **CONDIÇÃO** então **INSTRUÇÃO 1 INSTRUÇÃO 2**
	- ... **INSTRUÇÃO N**
- ... if **CONDIÇÃO**: **INSTRUÇÃO 1 INSTRUÇÃO 2**
	- **INSTRUÇÃO N**

...

# **Decisão do tipo** *if***...**

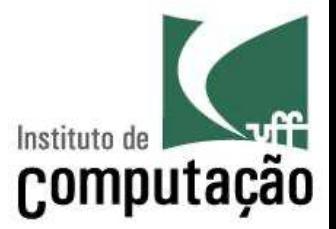

- Executa o bloco de instruções somente se a condição for verdadeira
- A condição é uma expressão booleana que pode fazer uso de quaisquer operadores
- O bloco de instruções é delimitado por indentação

# **Exemplo de** *if***...**

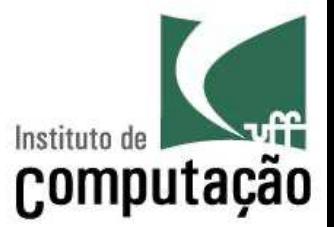

■ Programa para informar quando um número inteiro é par:

```
numero = int(input('Entre com um numero: '))
if (numero % 2 == 0):
   print('O número é par')
```
### if com instrução simples

# **Exemplo de** *if***...**

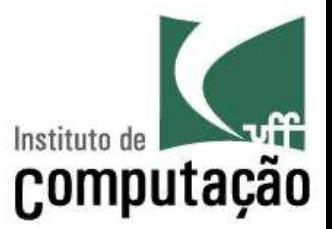

§ Programa para somar dois números, se o usuário desejar:

```
op = input('Deseja somar? (S/N)')
if (op == 'S'):
   x = float(input('Diqite o primeiro numero:'))y = float(input('Digite o segundo numero:'))
   resultado = x + yprint('O resultado da soma é', resultado)
print('Até a próxima!')
```
### if com bloco de instruções

# **Decisão do tipo** *if***...** *else*

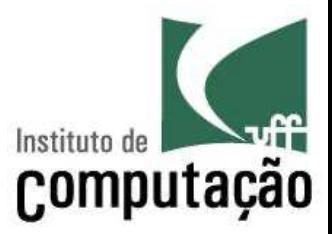

#### **Pseudocódigo**

- ... Se **CONDIÇÃO** então **INSTRUÇÃO 1 INSTRUÇÃO 2**
	- **... INSTRUÇÃO N**

Senão

- **INSTRUÇÃO 1 INSTRUÇÃO 2**
- **... INSTRUÇÃO N** ...

### **Python**

- ... if **CONDIÇÃO: INSTRUÇÃO 1 INSTRUÇÃO 2**
- **... INSTRUÇÃO N** else:
	- **INSTRUÇÃO 1**
	- **INSTRUÇÃO 2**
- **... INSTRUÇÃO N** ...

# **Decisão do tipo** *if***...** *else*

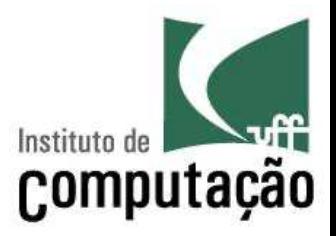

- Executa um ou o outro bloco de instruções em função da condição ser verdadeira ou falsa
- Valem as mesmas regras para *if*...
- Qualquer combinação de instrução individual ou em bloco é aceita no corpo do **if** ou do *else*
- Podem ser aninhados com outras estruturas

# **Exemplo de** *if***...** *else*

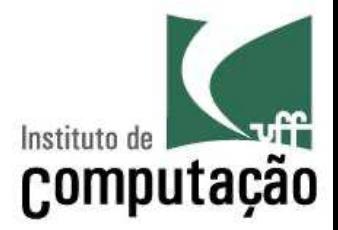

■ Programa para informar se um número é par ou impar:

```
numero = int(input('Entre com um número: '))
if numero % 2 == 0:
  print('O número é par.')
else:
  print('O número é impar.')
```
# **Exemplo de** *if***...** *else*

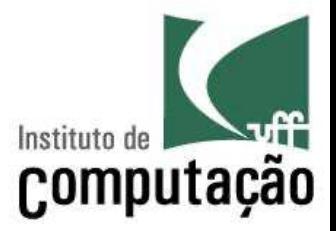

■ Programa para somar ou multiplicar dois números

op = input('Deseja somar (S) ou multiplicar (M)? ') x = float(input('Digite o primeiro número:')) y = float(input('Digite o segundo número:')) if (op ==  $'S')$  :  $r = x + y$ print('O resultado da soma é', r) else:  $r = x * v$ print('O resultado da multiplicação é', r) Problema: a multiplicação será realizada mesmo

se o usuário digitar algo diferente de M

# **Decisão do tipo** *if***...** *elif...*

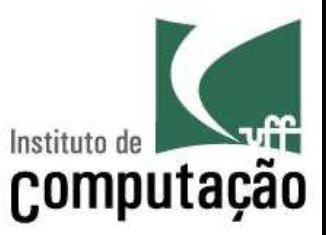

#### **Pseudocódigo**

... Se **CONDIÇÃO** então **INSTRUÇÃO 1 INSTRUÇÃO 2**

**... INSTRUÇÃO N** Senão Se **CONDIÇÃO** então **INSTRUÇÃO 1 INSTRUÇÃO 2 ... INSTRUÇÃO N**

...

### **Python**

- ... if **CONDIÇÃO: INSTRUÇÃO 1 INSTRUÇÃO 2**
- **... INSTRUÇÃO N** elif **CONDIÇÃO**: **INSTRUÇÃO 1**
	- **INSTRUÇÃO 2**
	- **... INSTRUÇÃO N**

# **Decisão do tipo** *if***...** *elif...*

- Executa apenas o bloco no qual a condição é verdadeira
- É possível colocar tantos *elif* quantos forem necessários
- Qualquer combinação de instrução individual ou em bloco é aceita no corpo do **if** ou do *elif*
- É possível adicionar um *else* ao final de tudo
	- Nesse caso, se nenhuma condição for verdadeira, o bloco do **else** será executado

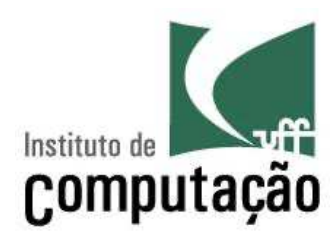

... if **CONDIÇÃO: INSTRUÇÃO 1 ... INSTRUÇÃO N** elif **CONDIÇÃO**: **INSTRUÇÃO 1 ... INSTRUÇÃO N** elif **CONDIÇÃO: INSTRUÇÃO 1 ... INSTRUÇÃO N** else**: ...**

# **Exemplo de** *if***...** *elif...*

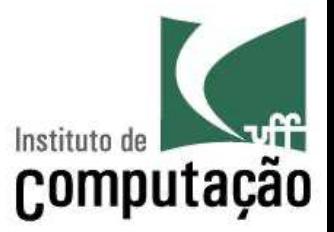

### ■ Programa para somar ou multiplicar dois números

```
op = input('Deseja somar (S) ou multiplicar (M)? ')
x = float(input('Digit to primitive or primitive in a))
y = float(input('Digite o segundo numero:'))
if (op == 'S'):
    r = x + vprint('O resultado da soma é', r)
elif (op == 'M'):
    r = x * vprint('O resultado da multiplicação é', r)
else:
    print('Opção inválida!')
```
Problema: x e y serão lidos mesmo se a opção for inválida

# **Exemplo de** *if***...** *elif...*

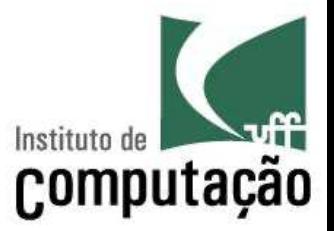

### ■ Programa para somar ou multiplicar dois números

```
op = input('Deseja somar (S) ou multiplicar (M)? ')
if (op == 'S'):
    x = float(input('Digit to primitive or primitive in a))
    y = float(input('Digite o segundo numero:'))
    r = x + vprint('O resultado da soma é', r)
elif (op == 'M'):
    x = float(input('Diqite o primeiro numero:'))y = float(input('Digite o segundo numero:'))
    r = x * vprint('O resultado da multiplicação é', r)
else:
```

```
print('Opção inválida!')
```
Problema: código redundante!

# **Exemplo de** *if***...** *else* **aninhado**

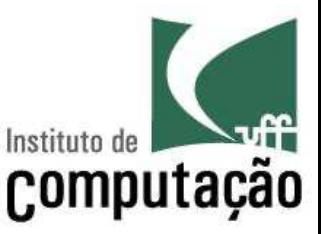

### § Programa para somar ou multiplicar dois números

```
op = input('Deseja somar (S) ou multiplicar (M)? ')
if (op == 'S' or op == 'M'):
    x = float(input('Digit to primitive or primitive in a function))y = float(input('Digite o segundo numero:'))
    if (op == 'S'):
        r = x + velse:
        r = x * vprint('O resultado é', r)
else:
    print('Opção inválida!')
```
### **Exemplo: Programa para informar o número de dias de um mês qualquer**

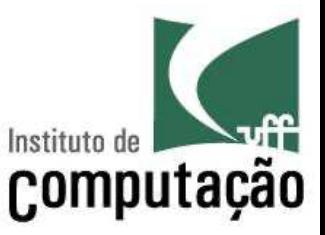

 $mes = int(input('Entre com um mês (1 a 12): '))$ 

```
if (mes==1 or mes==3 or mes==5 or mes==7 or mes==8 
           or mes==10 or mes==12):
    print('Esse mes tem 31 dias.')
elif mes==4 or mes==6 or mes==9 or mes==11:
    print('Esse mes tem 30 dias.')
elif mes==2:
    ano = int(input('Entre com o ano (4 dígitos): '))
    if ano % 400 == 0 or ano % 4 == 0 and ano % 100 != 0:
        print('Esse mes tem 29 dias.')
    else:
        print('Esse mes tem 28 dias.')
else:
    print('Mês Inválido!')
```
# **Escopo de variáveis**

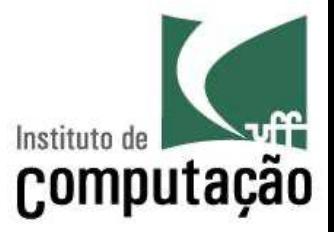

- Variável só é visível dentro do seu "escopo"
- Variável declarada (usada pela primeira vez) fora de um bloco
	- Pode ser acessada e modificada de qualquer lugar
- Variável declarada (usada pela primeira vez) dentro de um bloco
	- Só existe se esse bloco for executado
- Revisitaremos esse assunto mais adiante na disciplina

## **Exemplo com Erro**

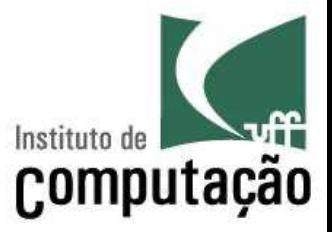

```
nome = input('Digite o nome da pessoa: ')
sexo = input('Digite o sexo da pessoa (F/M): ')
if sexo == 'M':idade = input('Digite a idade da pessoa: ')
print(nome, 'tem', idade, 'anos')
```
**nome** e **sexo** podem ser acessadas em qualquer lugar do programa, mas **idade** só existe se o código dentro do if for executado

Digite o nome da pessoa: Maria Digite o sexo da pessoa (F/M): F Traceback (most recent call last): File "/Users/leomurta/PycharmProjects/prog/teste.py", line 5, in <module> print(nome, 'tem', idade, 'anos') NameError: name 'idade' is not defined

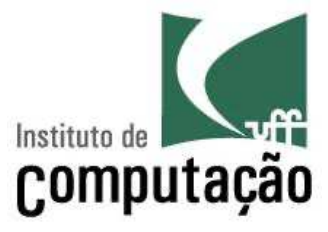

§ Faça um programa que calcule o IMC de uma pessoa (IMC = massa em kg / altura em metros elevado ao quadrado) e informe a sua classificação segundo a tabela a seguir, obtida na Wikipédia

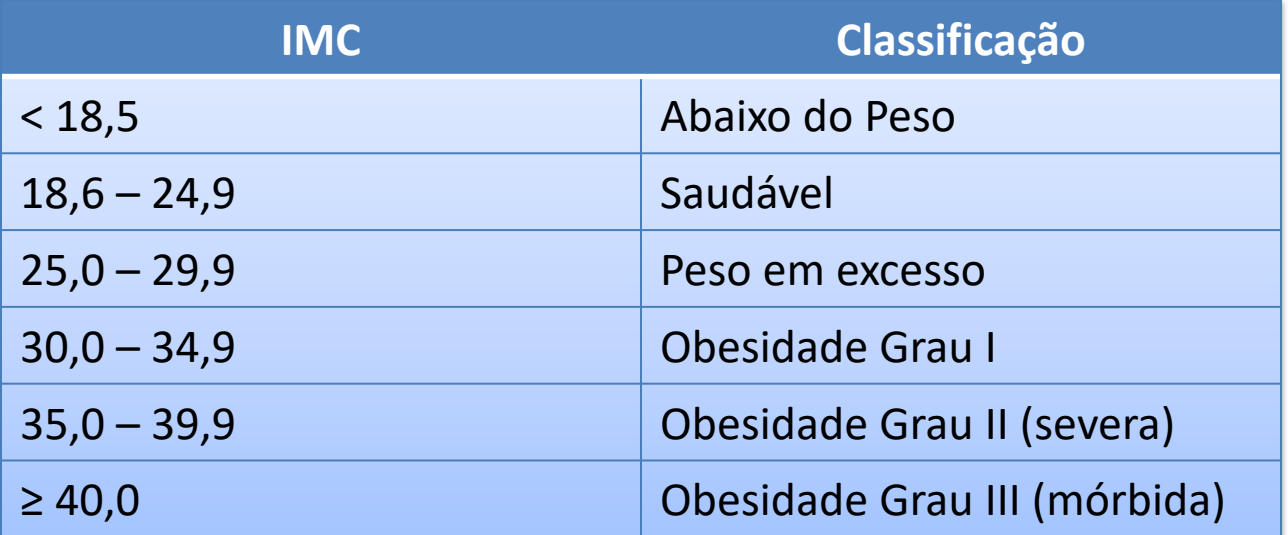

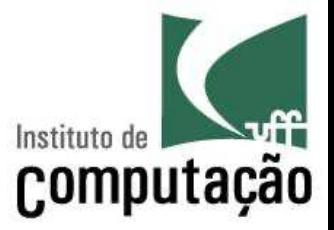

- Faça um programa que leia três coordenadas num espaço 2D e indique se formam um triângulo, juntamente com o seu tipo (equilátero, isósceles e escaleno)
	- Equilátero: todos os lados iguais
	- Isósceles: dois lados iguais
	- Escaleno: todos os lados diferentes

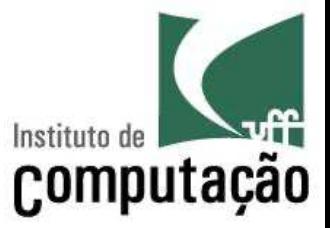

- Faça um programa que leia um número inteiro de 5 dígitos e indique se ele é palíndromo
	- Um número palíndromo é aquele que se lido da esquerda para a direita ou da direita para a esquerda possui o mesmo valor (ex.: 15451)

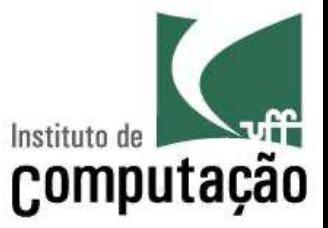

■ Faça um programa que leia um número inteiro entre 0 e 9999 e escreva o seu valor por extenso

# **Referências**

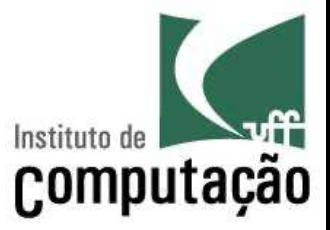

- Tutorial Python
	- https://docs.python.org/ptbr/3/tutorial/controlflow.html#if-statements
- Slides feitos em conjunto com Aline Paes e Vanessa Braganholo

### **Estruturas de Decisão**

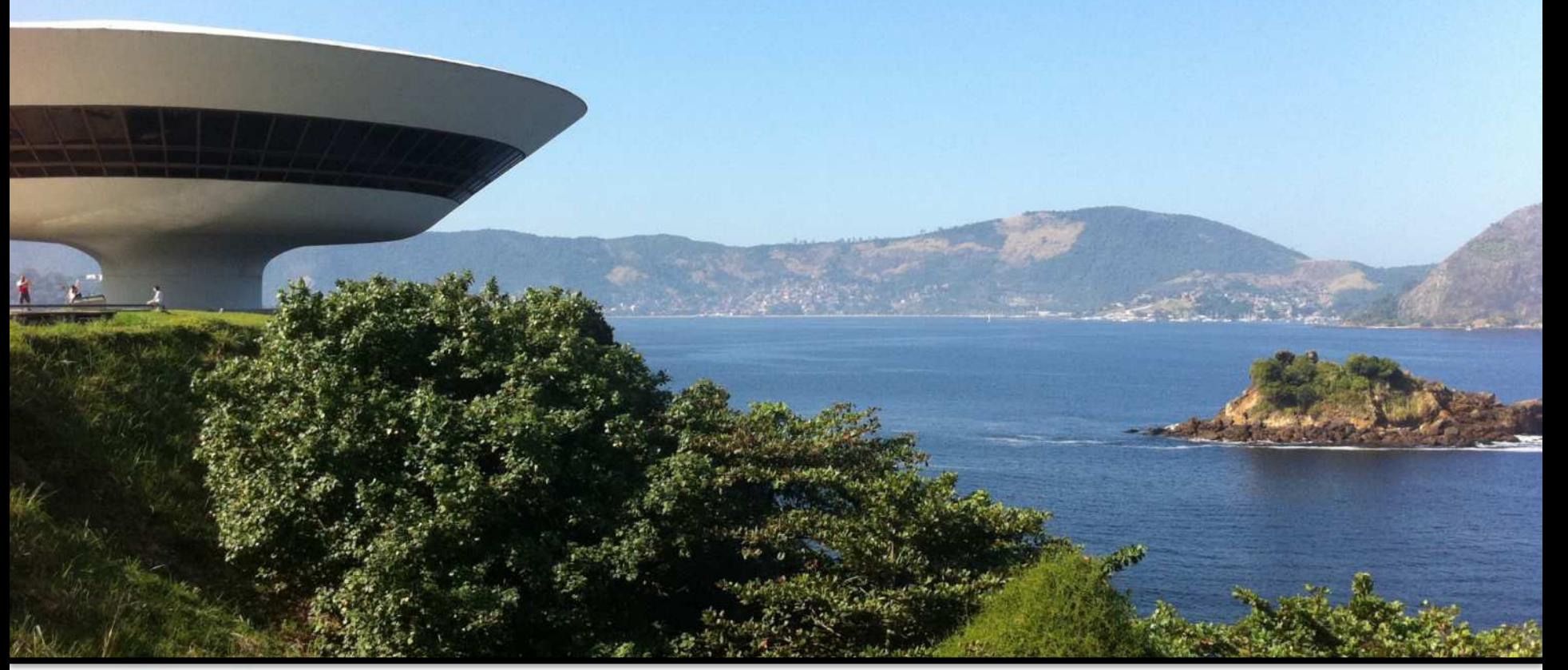

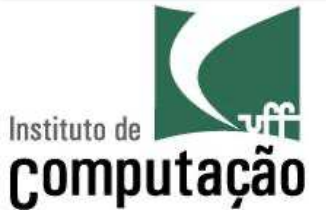

Leonardo Murta leomurta@ic.uff.br